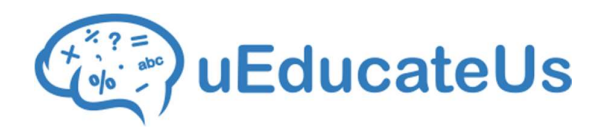

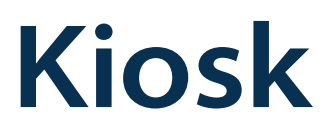

## Automate arrivals and departures from your school with the uEducateUs Kiosk.

There's no need to refer to paper records. Parents can drop-off & pickup their children, staff can sign in and out, while visitors can register to use a code to quickly sign in and out.

#### All you need is an Apple iPad and the **uEducateUs Kiosk** app and you're good to go.

## Here's how Kiosk works

#### Parents Drop off or Pick-up their children, by:

- Entering their Kiosk code;
- an optional reason to be recorded in the attendance system.

#### Staff Sign In or Out, by:

- Entering their Kiosk code;
- Adding an optional reason if arriving late or leaving early.

#### Visitors Sign In or Out, by:

- Entering mandatory details like name, phone number and who **solution R** Evacuation they're representing.
- Optionally signing-up for a Kiosk account if they make regular visits.
- Sign out with their name or Kiosk code

#### And that's it.

There's no more handwritten sheets to manually enter, get lost or misplaced. Administrators can see who's in school at any one time, and student attendance is automatically recorded for synchronization with the Victorian Education Department CASES 21 system.

"Our parent community has also really engaged with uEducateUs and are beginning to log on absences and late/early arrivals/departures. The kiosk function is a favourite amongst our families."

Greg Clement, Principal, Bolinda Primary School

ABN: 13 621 095 690 sales@ueducateus.com.au 1300 833 500

uEducateUs: A LinkedSuccess company

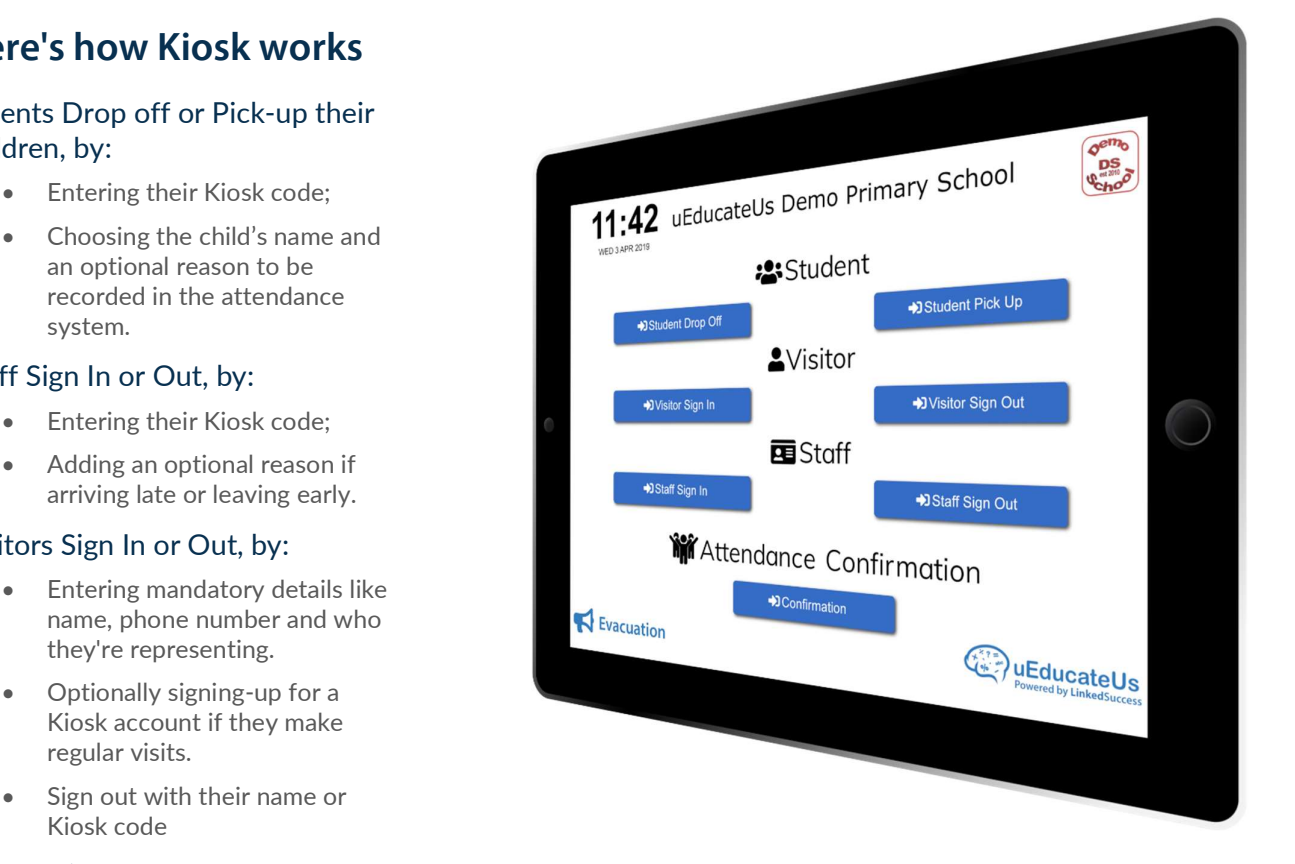

# Kiosk

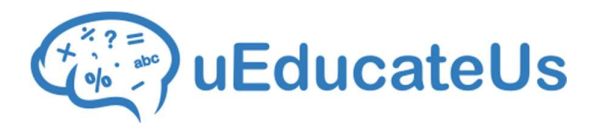

## Simplify school administration with the uEducateUs Kiosk

#### Replace handwritten sheets

No more manual entry, no need for filing, and misplaced sheets are a thing of the past.

#### Know who's in school for evacuation roll-call

Use your own procedures for the type of evacuation and see who's in school with the click of a button.

#### Know where your students are

Kiosk can be customized for any education environment. Set it up so your Kindergarten educators get immediate notification of child dropoff and pick-up. And if you're in a primary or secondary school, the Kiosk integrates with the uEducateUs Attendance system so you can see who's in school at all times.

#### CASES 21 integration

Kiosk interfaces seamlessly with the uEducateUs Attendance system, so student drop-off and pick-up are automatically pushed to the Victorian Education Department CASES 21 system.

### Want a free 14 day trial?

Contact uEducateUs on:

1300 833 500

Email us at:

sales@ueducateus.com.au

Or sign up for the free trial here:

https://www.ueducateus.com.au/order

#### Get notifications

Set a time your school closes, and uEducateUs notifies you of staff or visitors who haven't signed out.

#### Customize the Kiosk

Include Student, Teacher or Visitor, and the fields they fill out. View, create, edit or delete sign in and out reasons for students and staff.

#### Manage Kiosks

Enable and disable Kiosks on one or more campuses.

## About uEducateUs

Jason started uEducateUs in 2012 after becoming increasingly frustrated with getting useful, clear information about his children's progress in school.

uEducateUs now helps many schools in Victoria make life easier for administrators, teachers, parents and children.